## **mb-cn: MASCHINENBAU IN CHINA**

**DONNERSTAG, 08. OKTOBER 2020 ONLINE VIA ZOOM | 16:00 UHR**

- das mb-cn-Programm
- Voraussetzungen zur Teilnahme, Bewerbung, Abschluss
- Studium und Leben in Qingdao: Aufenthalt, Kosten, Sprache, Studienleistungen
- Finanzierung, Visum uvm.

**Anmeldung**: per Mail bis zum 05.10.2020 an [bowen.deng@upb.de](mailto:bowen.deng@upb.de) **Betreff:** "mb-cn Infoveranstaltung"

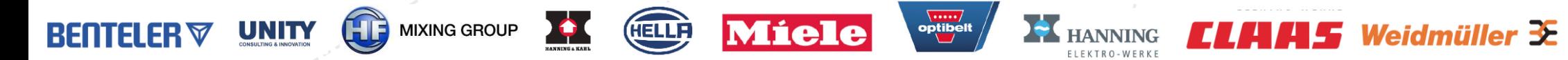

**mb-cn** ist eine spezielle Studienausprägung der Masterstudiengänge MB, WING und CIW mit Studienaufenthalten an unserer Partnerhochschule in Qingdao.

## **Inhalt im Überblick**:

Dr.-Ing. Vera Denzer (**[vera.denzer@upb.de](mailto:vera.denzer@upb.de)**) mb.uni-paderborn.de/mb-cn Bowen Deng (**[bowen.deng@upb.de](mailto:bowen.deng@upb.de)**)

**Kontakt Information und Beratung** 

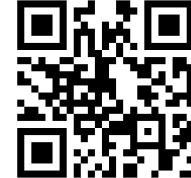

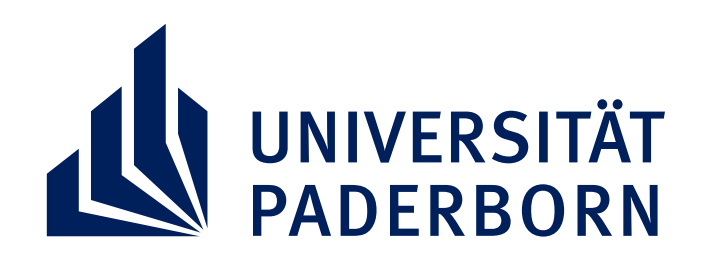

## **INFOVERANSTALTUNG**

**Qingdao, die Stadt am Gelben Meer bei Nacht**